### **PRZEDMIOTOWY SYSTEM OCENIANIA Z ZAJĘĆ KOMPUTEROWYCH (DOT. KLASY 5 i 6) ORAZ Z INFORMATYKI (DOT. KLASY 4 i 8) nauczyciel: Barbara Ciwis-Gawarzyńska, Mirosława Hajzyk, Rafał Kordowski rok szkolny 2018/19**

#### **I. Ogólne zasady oceniania uczniów**

- 1. Ocenianie osiągnięć edukacyjnych ucznia polega na rozpoznawaniu przez nauczyciela postępów w opanowaniu przez ucznia wiadomości i umiejętności. Nauczyciel powinien analizować i oceniać poziom wiedzy i umiejętności ucznia w stosunku do wymagań edukacyjnych wynikających z podstawy programowej i realizowanych w szkole programów nauczania.
- 2. Nauczyciel ma za zadanie:
	- informować ucznia o poziomie jego osiągnięć edukacyjnych oraz o postępach w tym zakresie,
	- udzielać uczniowi pomocy w samodzielnym planowaniu jego rozwoju,
	- motywować ucznia do dalszych postępów w nauce,
	- dostarczać rodzicom/opiekunom prawnym informacji o postępach, trudnościach w nauce oraz specjalnych uzdolnieniach ucznia.
- 3. Oceny są jawne dla ucznia i jego rodziców/opiekunów prawnych.
- 4. Na wniosek ucznia lub jego rodziców/opiekunów prawnych nauczyciel uzasadnia ustaloną ocenę w sposób określony w statucie szkoły.
- 5. Na wniosek ucznia lub jego rodziców/opiekunów prawnych sprawdzone i ocenione pisemne prace kontrolne są udostępniane do wglądu uczniowi lub jego rodzicom/opiekunom prawnym. 6. Szczegółowe warunki i sposób oceniania wewnątrzszkolnego określa statut szkoły.

#### **II. Kryteria oceniania poszczególnych form aktywności**

Ocenie podlegają: prace klasowe (sprawdziany), testy online, kartkówki, ćwiczenia praktyczne, odpowiedzi ustne, prace domowe, praca ucznia na lekcji, prace dodatkowe oraz szczególne osiągnięcia.

**1. Prace klasowe (sprawdziany)** są przeprowadzane w formie pisemnej, a ich celem jest sprawdzenie wiadomości i umiejętności ucznia.

- Pracę klasową planuje się na zakończenie działu, który obejmuje treści teoretyczne.
- Uczeń jest informowany o planowanej pracy klasowej z co najmniej tygodniowym wyprzedzeniem (jeśli WSO nie reguluje tego inaczej).
- Przed pracą klasową nauczyciel podaje jej zakres programowy.
- Zasady uzasadniania oceny z pracy klasowej, jej poprawy oraz sposób przechowywania prac klasowych są zgodne z WSO.
- Praca klasowa umożliwia sprawdzenie wiadomości i umiejętności na wszystkich poziomach wymagań edukacyjnych, od koniecznego do wykraczającego.
- Zasady przeliczania oceny punktowej na stopień szkolny są zgodne z WSO.
- Zadania z pracy klasowej są przez nauczyciela omawiane i poprawiane po oddaniu prac.

**2. Kartkówki** są przeprowadzane w formie pisemnej, a ich celem jest sprawdzenie wiadomości i umiejętności ucznia z zakresu programowego ostatnich jednostek lekcyjnych (maksymalnie trzech).

- Nauczyciel nie ma obowiązku uprzedzania uczniów o terminie i zakresie programowym kartkówki.
- Kartkówka powinna być tak skonstruowana, aby uczeń mógł wykonać wszystkie polecenia w czasie nie dłuższym niż 15 minut.
- Kartkówka jest oceniana w skali punktowej, a liczba punktów jest przeliczana na ocenę zgodnie z zasadami WSO.
- Zasady przechowywania kartkówek reguluje WSO.
- **3. Ćwiczenia praktyczne** obejmują zadania praktyczne, które uczeń wykonuje podczas lekcji. Oceniając je, nauczyciel bierze pod uwagę: wartość merytoryczną, stopień zaangażowania w wykonanie ćwiczenia, dokładność wykonania polecenia, staranność i estetykę.
- **4. Odpowiedź ustna** obejmuje zakres programowy aktualnie realizowanego działu. Oceniając ją, nauczyciel bierze pod uwagę: zgodność wypowiedzi z postawionym pytaniem, właściwe posługiwanie się pojęciami, zawartość merytoryczną wypowiedzi, sposób formułowania wypowiedzi.
- **5. Praca domowa** jest pisemną lub ustną formą ćwiczenia umiejętności i utrwalania wiadomości zdobytych przez ucznia podczas lekcji.
	- Pracę domową uczeń wykonuje na komputerze, w zeszycie, w zbiorze zadań lub w formie zleconej przez nauczyciela.
		- Brak pracy domowej jest oceniany zgodnie z umową między nauczycielem a uczniami, z uwzględnieniem zapisów WSO.
	- Błędnie wykonana praca domowa jest dla nauczyciela sygnałem mówiącym o konieczności wprowadzenia dodatkowych ćwiczeń utrwalających umiejętności i nie może być oceniona negatywnie.
	- Przy wystawianiu oceny za pracę domową nauczyciel bierze pod uwagę samodzielność, poprawność i estetykę wykonania.
- **6. Aktywność i praca ucznia na lekcji** są oceniane zależnie od ich charakteru.
- **7. Prace dodatkowe** obejmują dodatkowe zadania dla zainteresowanych uczniów, prace projektowe wykonane indywidualnie lub zespołowo, przygotowanie gazetki szkolnej, wykonanie pomocy naukowych, prezentacji (np. multimedialnej). Oceniając ten rodzaj pracy, nauczyciel bierze pod uwagę m.in.: wartość merytoryczną pracy, stopień zaangażowania w wykonanie pracy, estetykę wykonania, wkład pracy ucznia, sposób prezentacji, oryginalność i pomysłowość pracy.
- **8. Szczególne osiągnięcia** uczniów, w tym udział w konkursach przedmiotowych (szkolnych i międzyszkolnych), są oceniane zgodnie z zasadami zapisanymi w WSO.

#### **III. Kryteria wystawiania oceny po I semestrze oraz na koniec roku szkolnego**

- 1. Klasyfikacja semestralna i roczna polega na podsumowaniu osiągnięć edukacyjnych ucznia oraz ustaleniu oceny klasyfikacyjnej.
- 2. Zgodnie z zapisami WSO nauczyciele i wychowawcy na początku każdego roku szkolnego informują uczniów oraz ich rodziców/opiekunów prawnych o: wymaganiach edukacyjnych niezbędnych do uzyskania poszczególnych śródrocznych i rocznych ocen klasyfikacyjnych z zajęć komputerowych; sposobach sprawdzania osiągnięć edukacyjnych uczniów; warunkach i trybie uzyskania wyższej niż przewidywana oceny klasyfikacyjnej; trybie odwoływania od wystawionej oceny klasyfikacyjnej.
- 3. Przy wystawianiu oceny śródrocznej lub rocznej nauczyciel bierze pod uwagę stopień opanowania poszczególnych działów tematycznych, oceniany na podstawie wymienionych w punkcie II różnych form sprawdzania wiadomości i umiejętności. Szczegółowe kryteria wystawiania oceny klasyfikacyjnej określa WSO.

#### **IV. Zasady uzupełniania braków i poprawiania ocen**

- 1. Sprawdziany teoretyczne lub sprawdziany praktycznych umiejętności pracy na komputerze są obowiązkowe. Oceny z tych sprawdzianów uczniowie mogą poprawiać po uprzednim ustaleniu terminu z nauczycielem.
- 2. Ocen z kartkówek, odpowiedzi ustnych i ćwiczeń praktycznych nie można poprawić.
- 3. Nauczyciel informuje ucznia o otrzymanej ocenie z bieżącej pracy bezpośrednio po jej wystawieniu.
- 4. Rodzice/opiekunowie prawni mogą uzyskać szczegółowe informacje o wynikach i postępach w pracy ucznia podczas indywidualnych kontaktów z nauczycielem (według harmonogramu spotkań przyjętego przez szkołę).
- 5. Uczeń ma obowiązek uzupełnić braki w wiedzy i umiejętnościach wynikające np. z nieobecności.
- 6. W przypadku ponad 50% nieusprawiedliwionych nieobecności na zajęciach, które uniemożliwiły uzyskanie przez ucznia oceny semestralnej lub końcowej, należy stosować przepisy WSO.
- 7. Sposób poprawiania klasyfikacyjnej oceny semestralnej lub rocznej regulują przepisy WSO i rozporządzenia MEN.

#### **V. Wymagania na poszczególne oceny dla klasy 4**

#### **Komputer i programy komputerowe**

#### **Osiągnięcia wychowawcze**

Uczeń: przestrzega zasad bezpiecznej pracy przy komputerze, jest odpowiedzialny za ogólny porządek na stanowisku komputerowym, stosuje zasady zdrowej pracy przy komputerze, w tym planuje przerwy w pracy i rekreację na świeżym powietrzu, przestrzega zasad korzystania z licencjonowanego oprogramowania, potrafi uszanować pracę innych, m.in. nie usuwa plików i nie kopiuje ich bez zgody autora lub nauczyciela, potrafi z zaangażowaniem argumentować zagrożenia wynikające z korzystania z niewłaściwych gier komputerowych, m.in. nie korzysta z gier zawierających elementy przemocy i okrucieństwa oraz nie nakłania kolegów do korzystania z takich gier.

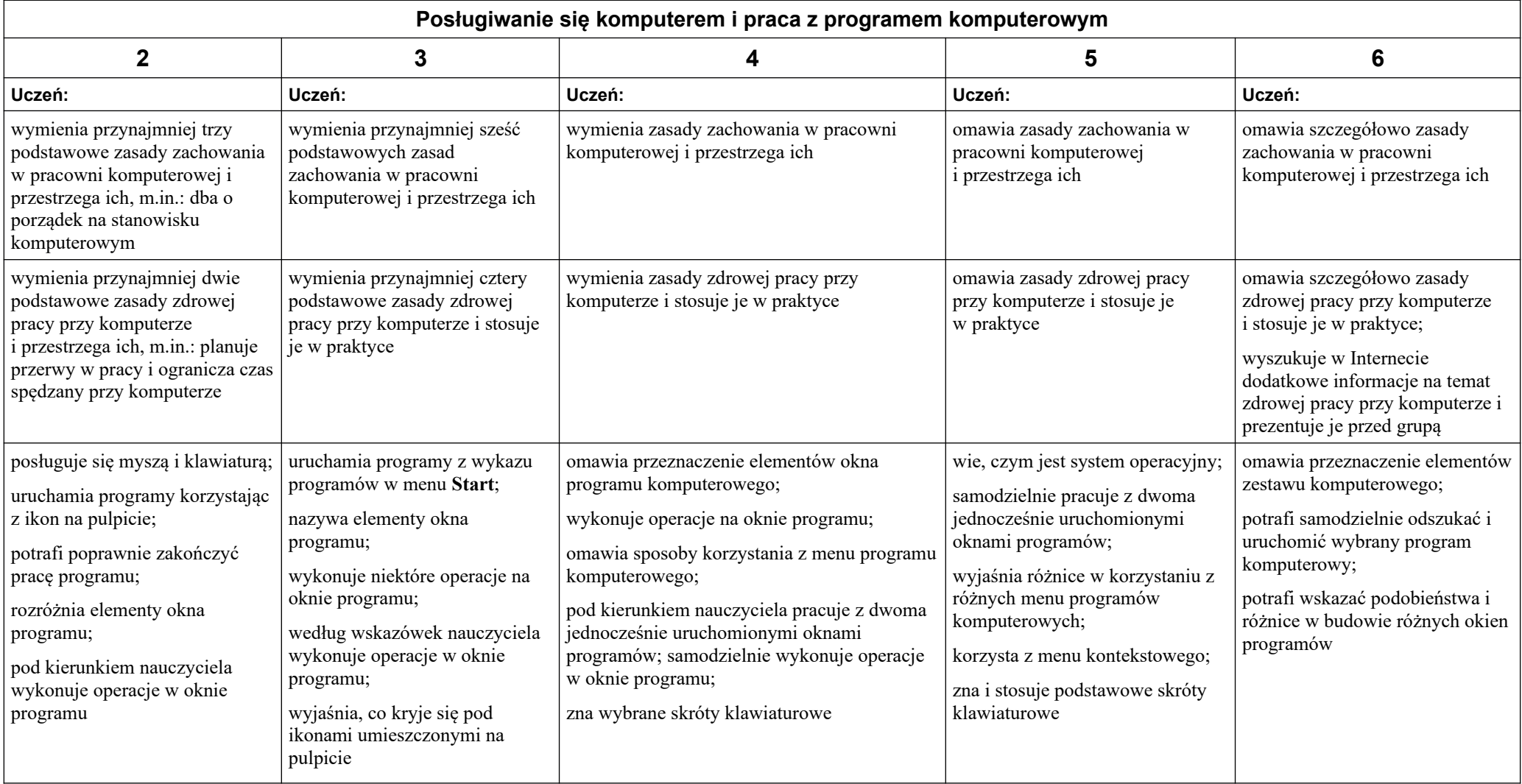

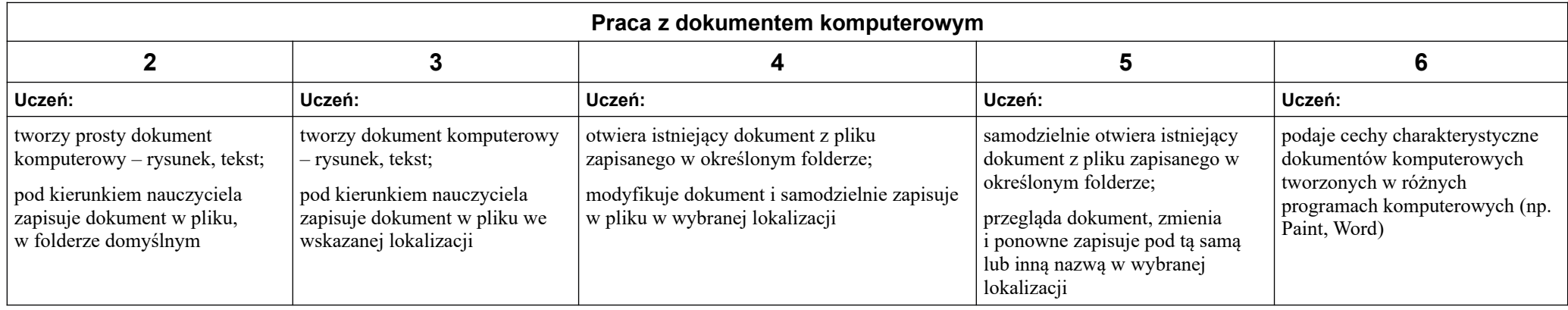

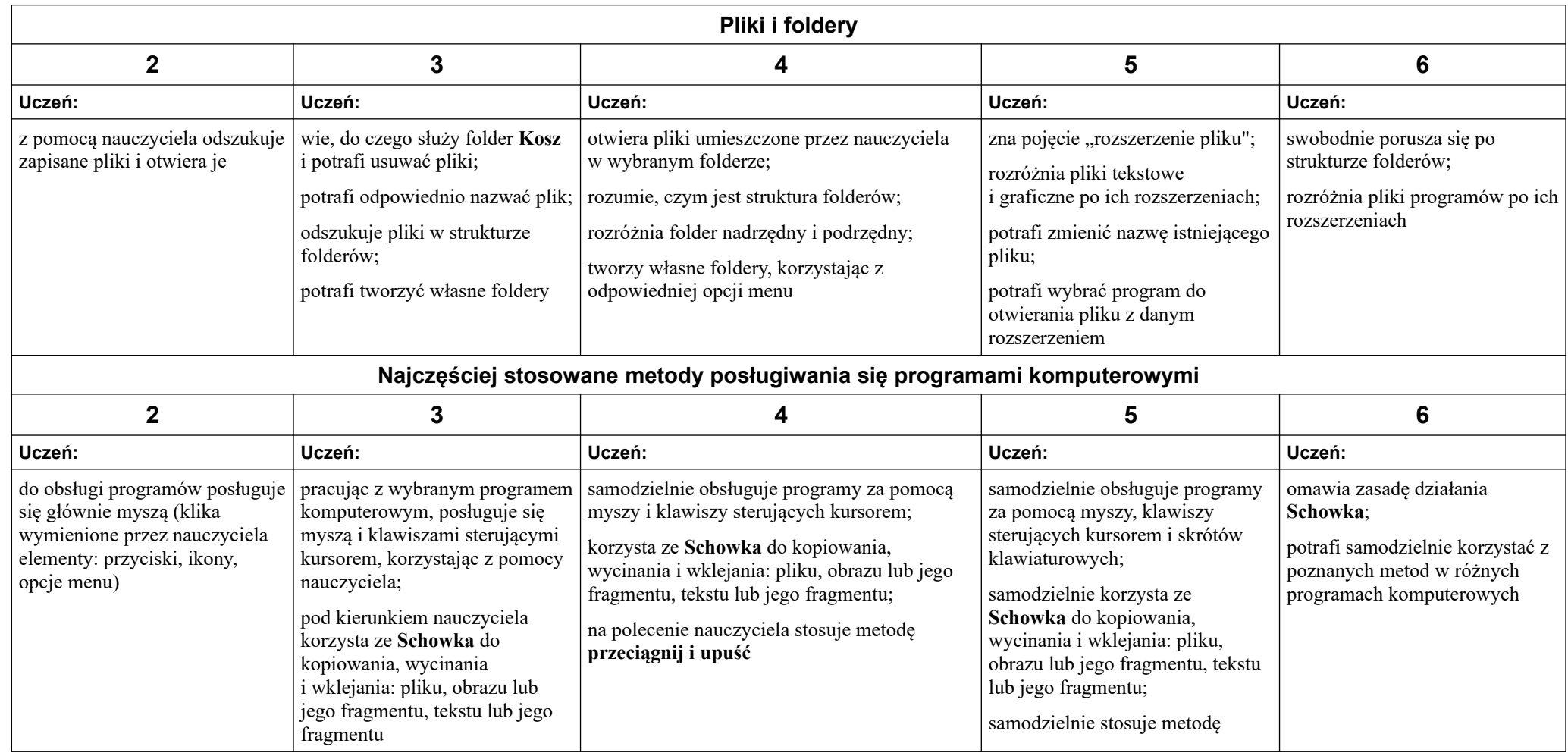

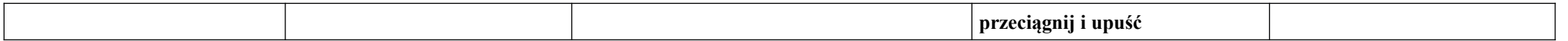

#### **Tworzenie rysunków**

#### **Szczegółowe osiągnięcia wychowawcze**

Ucze: słucha poleceń nauczyciela i systematyczne wykonuje ćwiczenia, stara się samodzielnie odkrywać możliwości programów komputerowych, rozwija indywidualne zdolności twórcze i wrażliwość estetyczną, potrafi stosować komputer do podniesienia efektywności uczenia się, potrafi odkrywać nowe obszary zastosowań komputera, potrafi współpracować w grupie, jest odpowiedzialny za powierzone zadania i zdyscyplinowany na lekcji.

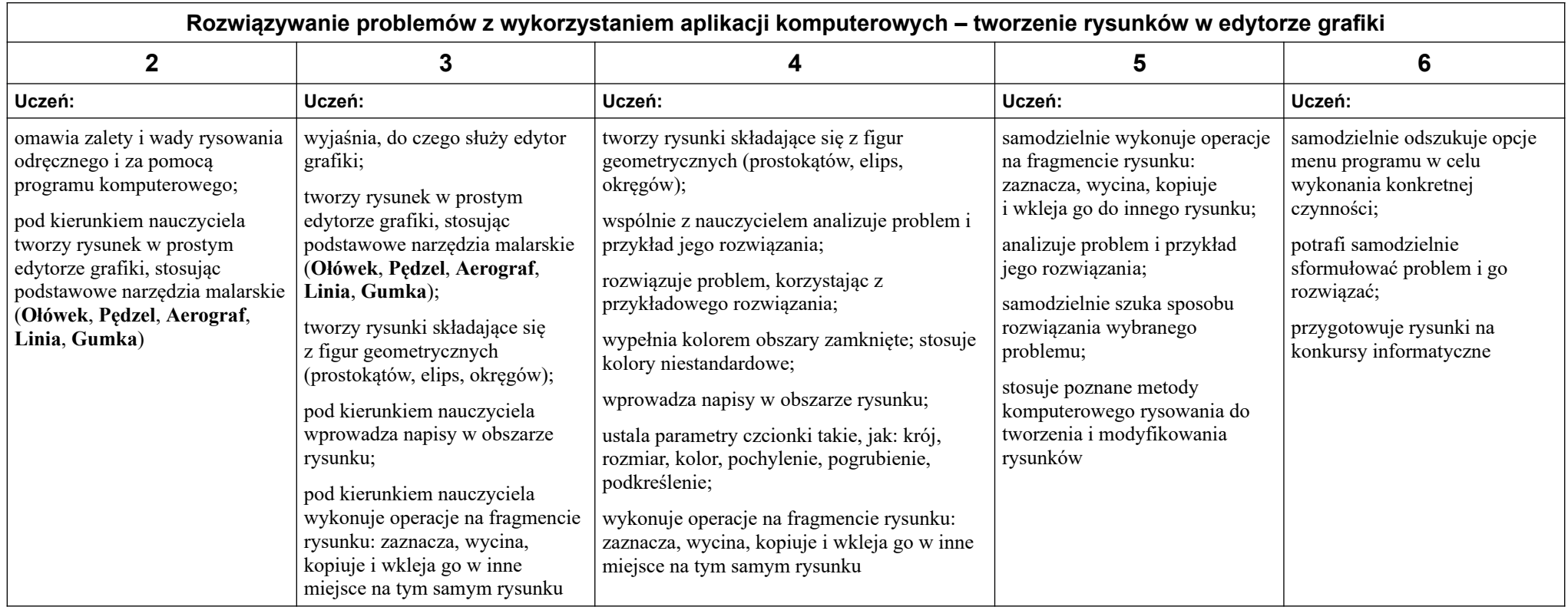

#### **Programowanie**

#### **Szczegółowe osiągnięcia wychowawcze**

Uczeń: potrafi rozwiązywać proste zadania problemowe, wymagające logicznego myślenia, potrafi wynieść korzyści ze stosowania właściwego oprogramowania (tu programu edukacyjnego) dla własnego rozwoju.

**Programowanie i rozwiązywanie problemów z wykorzystaniem komputera**

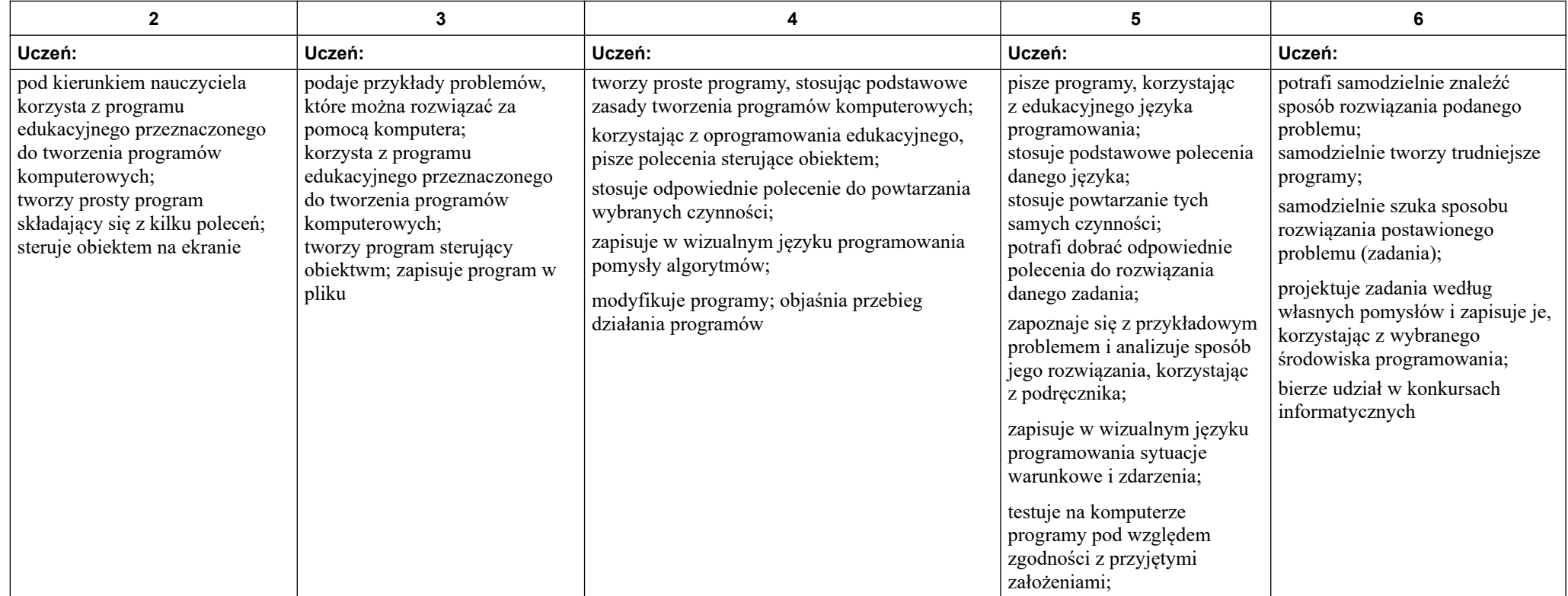

#### **Tworzenie dokumentów tekstowych**

#### **Szczegółowe osiągnięcia wychowawcze**

Uczeń: słucha poleceń nauczyciela i systematyczne wykonuje ćwiczenia, stara się samodzielnie odkrywać możliwości programów komputerowych, potrafi stosować komputer do podniesienia efektywności uczenia się, potrafi odkrywać nowe obszary zastosowań komputera, potrafi współpracować w grupie, jest odpowiedzialny za powierzone zadania i zdyscyplinowany na lekcji.

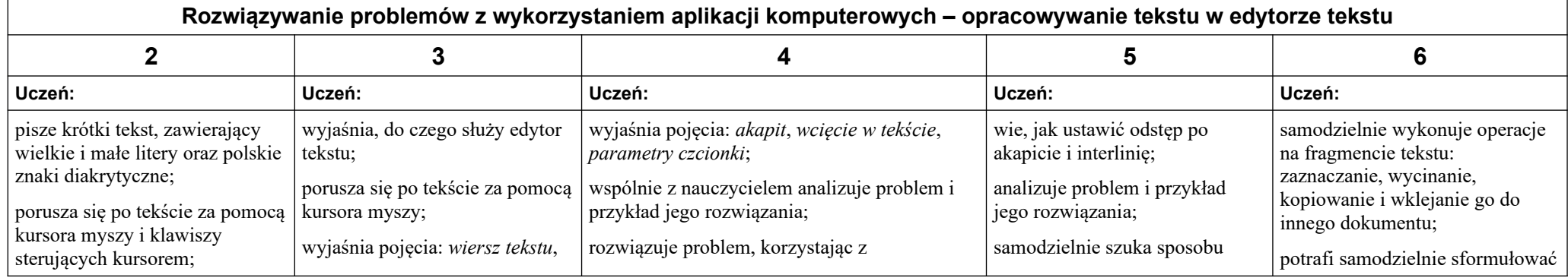

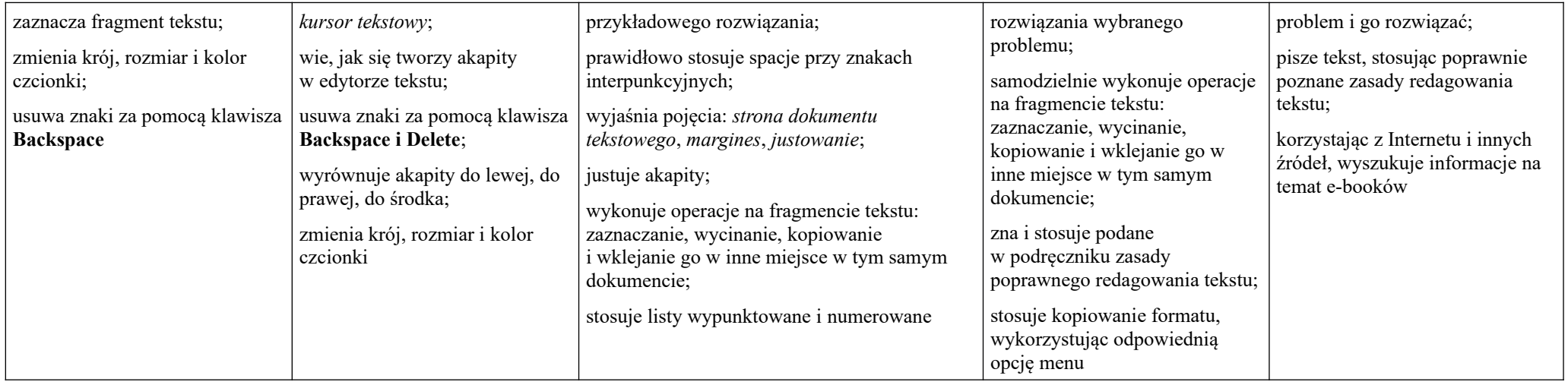

#### **Wyszukiwanie informacji w Internecie**

#### **Szczegółowe osiągnięcia wychowawcze**

Uczeń: potrafi świadomie korzystać z Internetu, jest odpowiedzialny za siebie i innych – potrafi z zaangażowaniem argumentować zagrożenia wynikające z niewłaściwego wyboru źródła informacji i samej informacji, m.in. nie wchodzi na strony obrażające godność osobistą, propagujące treści niezgodne z zasadami właściwego zachowania, zawierające obraźliwe i wulgarne teksty, propagujące przemoc, unika nawiązywania poprzez Internet kontaktów z nieznajomymi osobami, stosuje zasady taktowanego zachowania w Internecie, m.in. przestrzega podstawowych zasad netykiety, korzysta z cudzych materiałów w sposób zgodny z prawem.

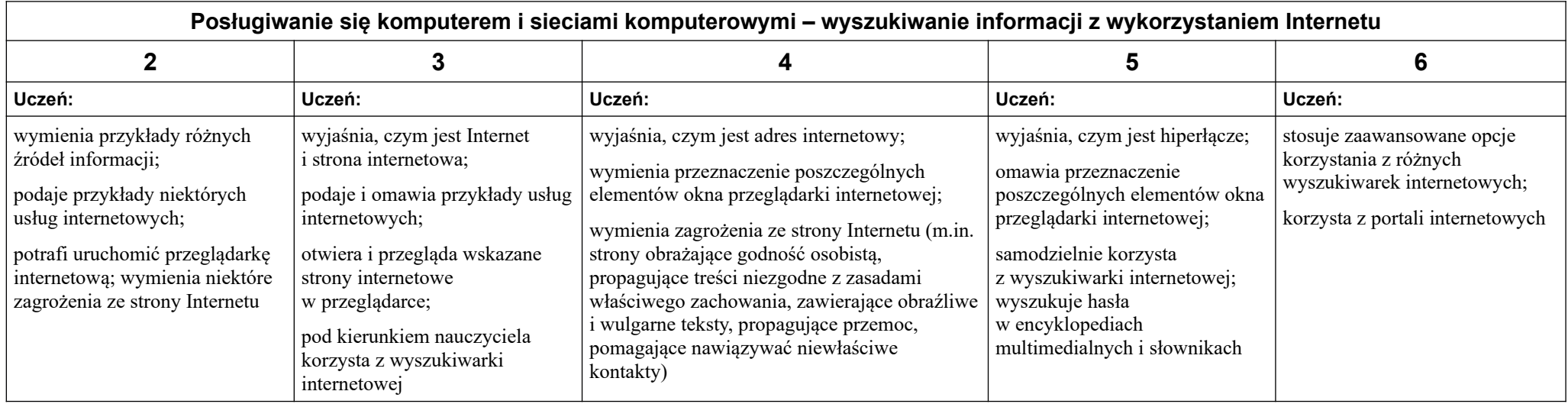

#### **VI. Wymagania na poszczególne oceny dla klasy 5**

**1. Wymagania konieczne** (na ocenę dopuszczającą) obejmują wiadomości i umiejętności umożliwiające uczniowi dalszą naukę, bez których nie jest w stanie zrozumieć kolejnych zagadnień omawianych na lekcjach i wykonywać prostych zadań nawiązujących do życia codziennego.

Uczeń:

- wymienia zasady bezpieczeństwa obowiązujące w pracowni i stosuje je w codziennej pracy przy komputerze,
- wymienia i stosuje podstawowe skróty klawiszowe: kopiuj, wklej, zapisz,
- z pomocą nauczyciela tworzy plan pracy bez użycia list numerowanych,
- z pomocą nauczyciela tworzy plan lekcji na bazie tabeli,
- rozpoznaje podstawowe opcje formatowania tekstu dekoracyjnego i modyfikuje tekst dekoracyjny,
- uruchamia opcję OneDrive,
- odtwarza prezentację,
- wybiera motyw i wpisuje tytuł prezentacji,
- tworzy Album fotograficzny i wstawia do niego zdjęcie,
- dodaje nowe slajdy do prezentacji, wstawia do niej zdjęcia i zmienia ich wielkość,
- z pomocą nauczyciela dodaje dźwięk do prezentacji,
- wymienia zastosowania animacji w prezentacji i odnajduje w programie kartę Animacje,
- uruchamia program Snap4Arduino i omawia jego interfejs,
- wyjaśnia, co to jest procedura,
- z pomocą nauczyciela wyjaśnia na przykładzie pojęcie zmiennej.
- **2. Wymagania podstawowe** (na ocenę dostateczną) obejmują wiadomości i umiejętności stosunkowo łatwe do opanowania, przydatne w życiu codziennym, bez których nie jest możliwe kontynuowanie dalszej nauki.

Uczeń (oprócz spełnienia wymagań koniecznych):

- wyróżnia graficznie tytuł i zapisuje tekst z podziałem na akapity,
- tworzy plan pracy wyłącznie przy użyciu listy numerowanej,
- samodzielnie tworzy plan lekcji z wykorzystaniem tabeli,
- stosuje opcje obramowania i tła strony,
- wymienia zastosowania opcji OneDrive,
- w prezentacji zmienia schemat kolorów motywów i dodaje kolejne slajdy,
- dodaje tytuł Albumu fotograficznego i podpisy pod zdjęciami,
- stosuje przejścia między slajdami,
- wstawia tekst dekoracyjny,
- wstawia film do prezentacji,
- dodaje obiekty i podstawowe animacje do prezentacji,
- zapisuje wskazaną procedurę,
- omawia sposób zapisywania podstawowych procedur

**3. Wymagania rozszerzające** (na ocenę dobrą) obejmują wiadomości i umiejętności o średnim stopniu trudności, które są przydatne na kolejnych poziomach kształcenia.

Uczeń (oprócz spełnienia wymagań koniecznych i podstawowych):

- stosuje podstawowe elementy formatowania (np. pogrubienie, pochylenie), dodaje nagłówek i zdjęcie do tekstu,
- tworzy scenariusz przy użyciu jednopoziomowej listy numerowanej z wykorzystaniem stylów,
- projektuje układ i styl tabeli, korzystając z dostępnych opcji,
- formatuje obraz za pomocą stylów i wykorzystuje opcję Kształty,
- stosuje opcję OneDrive do tworzenia i udostępniania dokumentów,
- wstawia grafikę do prezentacji,
- formatuje zdjęcia z wykorzystaniem opcji Korekty, Kolor i Efekty artystyczne,
- rozpoznaje rodzaje animacji i stosuje animacje do obiektów w prezentacji,
- modyfikuje parametry odtwarzania dodanego dźwięku, filmu oraz animacji,
- samodzielnie pisze proste procedury,
- modyfikuje polecenia w procedurze,
- wyjaśnia mechanizm procedury ze zmienną,
- zapisuje poprawną procedurę z parametrem.

**4. Wymagania dopełniające** (na ocenę bardzo dobrą) obejmują wiadomości i umiejętności złożone, o wyższym stopniu trudności, wykorzystywane do rozwiązywania zadań problemowych.

Uczeń (oprócz spełnienia wymagań koniecznych, podstawowych i rozszerzających):

- formatuje pracę pisemną, nadając jej estetyczny wygląd, zgodny z zasadami pisania tekstów,
- zamieszcza w pracy zdjęcie i informację o jego źródle,
- tworzy przejrzysty i czytelny plan pracy z wykorzystaniem wielopoziomowych list numerowanych,
- modyfikuje styl tabeli, dostosowując go do własnych potrzeb,
- przygotowuje estetyczną, spójną pracę z wykorzystaniem dostępnych opcji formatowania tekstu dekoracyjnego, ilustracji, układu strony i kształtów,
- wykorzystuje opcję OneDrive do stworzenia prezentacji,
- tworzy przejrzystą prezentację z wykorzystaniem grafiki,
- modyfikuje tło zdjęcia i wykorzystuje opcję Kształty,
- tworzy prezentację, dostosowując środki wyrazu do przekazywanych treści,
- zapisuje przygotowaną prezentację jako plik wideo,
- planuje i tworzy prostą animację,
- tworzy skomplikowane układy przy użyciu procedury,
- zapisuje procedurę łączącą różne zmiene,
- tworzy procedurę z kilkoma parametrami.

**5. Wymagania wykraczające** (na ocenę celującą) obejmują stosowanie znanych wiadomości i umiejętności w sytuacjach trudnych, złożonych i nietypowych.

#### **VII. Wymagania na poszczególne oceny dla klasy 6**

**1. Wymagania konieczne** (na ocenę dopuszczającą) obejmują wiadomości i umiejętności umożliwiające uczniowi dalszą naukę, bez których uczeń nie jest w stanie zrozumieć kolejnych zagadnień omawianych na lekcjach i wykonywać prostych zadań nawiązujących do życia codziennego.

Uczeń:

- uruchamia program Pivot Animator
- tworzy prostą animację poklatkową w sposób niedokładny z dużymi odległościami między poszczególnymi etapami animacji,
- edytuje i wstawia do programu figurę,
- uruchamia program Scratch offline lub online,
- wstawia duszka i tło z galerii w programie Scratch,
- tworzy prosty skrypt poruszający duszkiem w programie Scratch,
- tworzy rysunek kwadratu w programie Scratch,
- wstawia przygotowane tło do programu Scratch,
- tworzy skrypt obsługujący sterowanie duszka za pomocą klawiatury,
- uruchamia program Excel,
- zna i stosuje pojęcia: *arkusz kalkulacyjn*y, *komórka*, *wiersz*, *kolumna*, *nagłówek*, *sortowanie*,
- zna pojęcie *formuły* i *funkcji*,
- z pomocą nauczyciela wprowadza podstawową formułę dodawania w programie Excel,
- z pomocą nauczyciela wstawia wykres do arkusza programu Excel,
- przepisuje i uruchamia program pokazany w podręczniku,
- z pomocą nauczyciela uczeń uruchamia program GIMP,
- wie, jak włączyć okno warstw w programie GIMP,
- z pomocą nauczyciela tworzy napis w programie GIMP,
- otwiera zdjęcie w programie GIMP,
- zaznacza obiekt w programie GIMP.
- **2. Wymagania podstawowe** (na ocenę dostateczną) obejmują wiadomości i umiejętności stosunkowo łatwe do opanowania, przydatne w życiu codziennym, bez których nie jest możliwe kontynuowanie dalszej nauki.

Uczeń (oprócz spełnienia wymagań koniecznych):

- wstawia tło do programu Pivot Animator,
- tworzy w programie Pivot Animator animację większej szczegółowości (dokładności ruchów),
- modyfikuje figurę, dodając przynajmniej cztery nowe elementy w programie Pivot Animator,
- modyfikuje wygląd duszka w programie Scratch,
- tworzy skrypt obsługujący zdarzenie spotkania dwóch duszków, korzystając z warunku "jeżeli" w programie Scratch,
- tworzy skrypt reagowania duszka na spotkanie ze ścianą labiryntu,
- tworzy skrypt rysujący inne niż kwadrat figury geometryczne z wykorzystaniem pętli "powtórz",
- rysuje rozetę bez użycia zmiennych w programie Scratch,
- stosuje zmienne do liczenia punktów w programowaniu gry,
- korzysta ze współrzędnych do określenia położenia duszka na początku każdego etapu gry w Scratchu,
- przełącza się między arkuszami programu Excel,
- zna zasadę adresowania komórki w programie Excel,
- formatuje nagłówek tabeli w programie Excel,
- sortuje tabelę w programie Excel,
- rozróżnia funkcję od formuły w programie Excel,
- dobiera w programie Excel odpowiedni wykres dla określonych danych,
- rozumie pojęcie warstwy w programie GIMP,
- tworzy nową warstwę w programie GIMP,
- zna niektóre narzędzia programu GIMP,
- korzysta z **Pędzla** i **Wypełniania kolorem** w programie GIMP,
- rozróżnia warstwę tekstową od graficznej w programie GIMP,
- używa opcji **Tekst na zaznaczenie** w programie GIMP,
- z pomocą nauczyciela skaluje obraz w programie GIMP,
- reguluje jasność i kontrast obrazu w programie GIMP,
- zaznacza obiekt w programie GIMP.

**3. Wymagania rozszerzające** (na ocenę dobrą) obejmują wiadomości i umiejętności o średnim stopniu trudności, które są przydatne na kolejnych poziomach kształcenia.

Uczeń (oprócz spełnienia wymagań koniecznych i podstawowych):

- tworzy animację przedstawiającą kroki w sposób schematyczny, bez utrzymywania jednej z kończyn przy podłożu,
- używa opcji **statyczny/dynamiczny** dla modyfikowanych elementów programu Pivot Animator,
- tworzy dodatkowe elementy wyposażenia kuchni, składniki potrawy,
- tworzy prostą animację przygotowania posiłku z wykorzystaniem stworzonych figur,
- tworzy prostą grę z reakcją na zderzenie duszków,
- tworzy rozetę z wykorzystaniem zmiennych i kolorów w programie Scratch,
- tworzy dwuetapową grę z przejściem duszka przez labirynt w programie Scratch,
- tworzy grę "Kulkoklikacz" zawierającą takie elementy jak: reakcja na kliknięcie w kulkę, zbieranie punktów i kolejne etapy,
- wykorzystuje komunikaty w uruchamianiu poszczególnych skryptów programu w Scratchu,
- nadaje arkuszowi programu Excel nazwę i kolor,
- formatuje w programie Excel komórki o podanym adresie,
- zna różnicę w znaczeniu i zapisie zakresu komórek i pojedynczej komórki w programie Excel,
- sortuje tabelę z wykorzystaniem opcji sortowania programu Excel,
- stosuje formuły oraz funkcję Suma do obliczeń w programie Excel,
- tworzy niepełny arkusz programu Excel do obliczenia budżetu domowego,
- formatuje wykres wstawiony w programie Excel,
- w programie GIMP rysuje na różnych warstwach,
- zmienia kolejność warstw w programie GIMP,
- zmienia tryb warstwy z tekstowej na graficzną w programie GIMP,
- zmienia parametry wpisanego tekstu na obrazie utworzonym w programie GIMP,
- wypełnia zaznaczenie na obrazie utworzonym w programie GIMP,
- używa opcji **Dodaj** do zaznaczenia w programie GIMP,
- kopiuje i wkleja zaznaczone elementy w programie GIMP.

**4. Wymagania dopełniające** (na ocenę bardzo dobrą) obejmują wiadomości i umiejętności złożone, o wyższym stopniu trudności, wykorzystywane do rozwiązywania zadań problemowych.

Uczeń (oprócz spełnienia wymagań koniecznych, podstawowych i rozszerzających):

- tworzy płynną animację kroków na stworzonym tle w programie Pivot Animator,
- modyfikuje figury, zmieniając punkt główny i elementy statyczne/dynamiczne w programie Pivot Animator,
- tworzy złożoną animację przygotowywania potrawy przez kucharza w programie Pivot Animator,
- używa różnych opcji kopiowania i wklejania w programie Excel,
- stosuje formatowanie warunkowe w programie Excel,
- tworzy arkusz obliczający budżet kieszonkowy w programie Excel,
- stosuje w programie Excel funkcje inne niż Suma, np. Średnia, Iloczyn,
- formatuje tło i inne elementy wykresu w programie Excel,
- korzysta z różnych ustawień pędzli w programie GIMP,
- zmienia wartość krycia warstw oraz tryby nałożenia warstw w programie GIMP,
- w programie GIMP wylewa gradient do zaznaczenia,
- w programie GIMP używa filtrów: **Światło i cień** oraz **Rzucanie cienia,**
- twórczo eksperymentuje z różnymi filtrami w programie GIMP,
- stosuje filtry i efekty do wklejonych elementów, tworzy z nich kompozycję.

**5. Wymagania wykraczające** (na ocenę celującą) obejmują stosowanie znanych wiadomości i umiejętności w sytuacjach trudnych, złożonych i nietypowych.

#### **VIII. Wymagania na poszczególne oceny dla klasy 7**

#### Komputer i grafika komputerowa

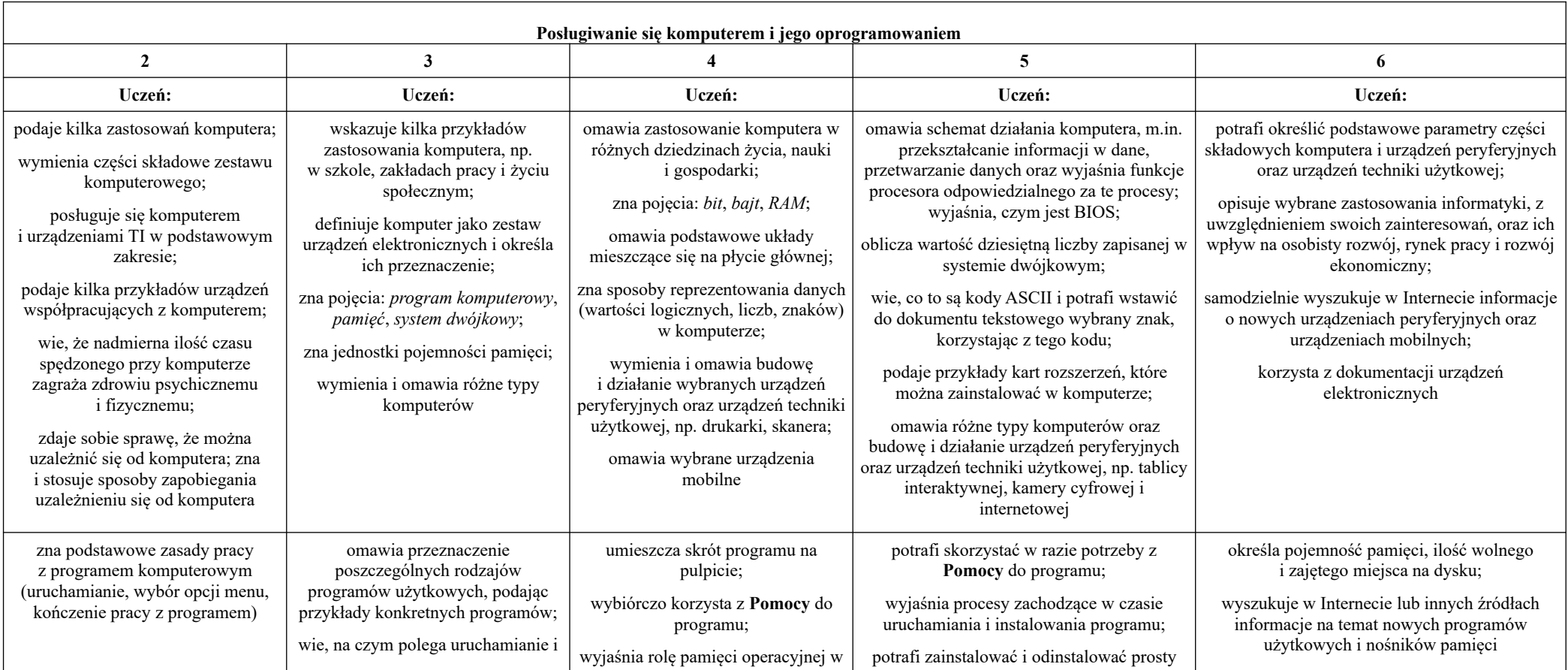

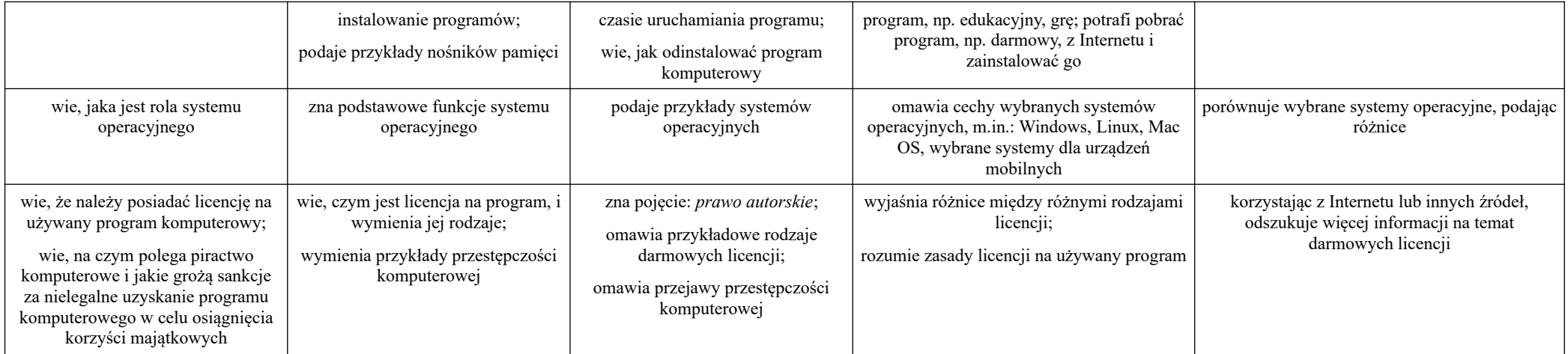

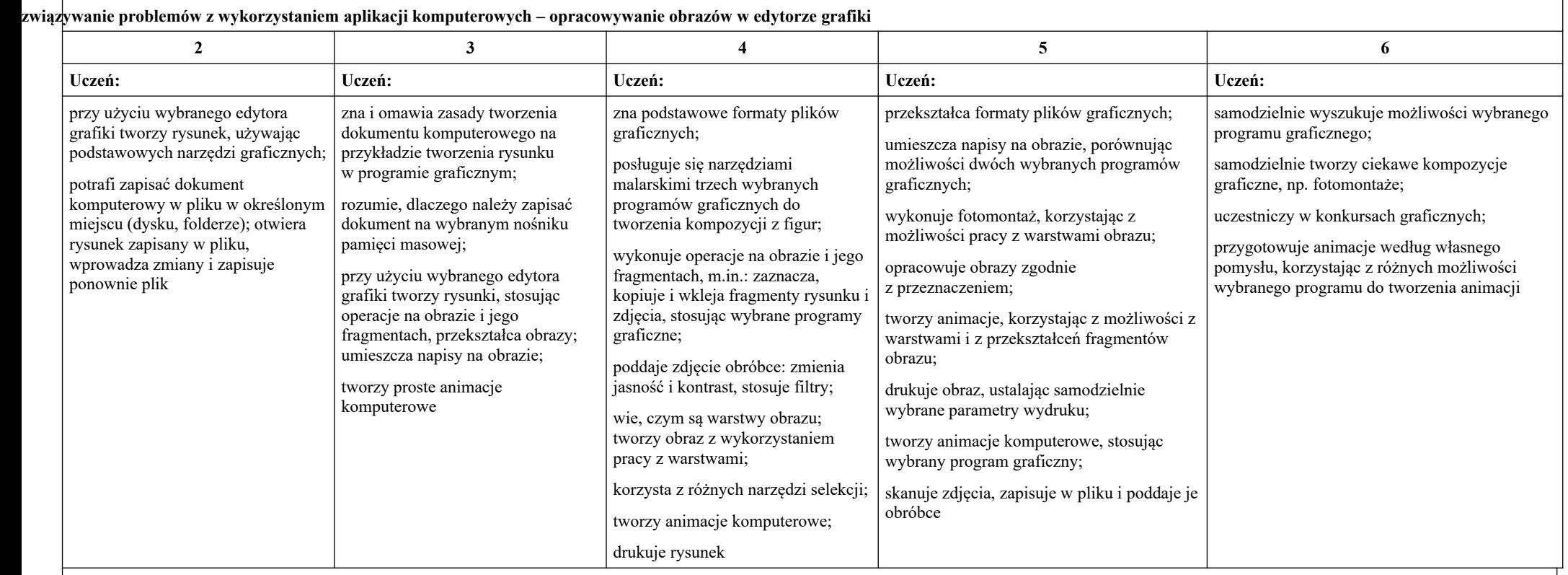

### **Posługiwanie się komputerem – porządkowanie i ochrona dokumentów**

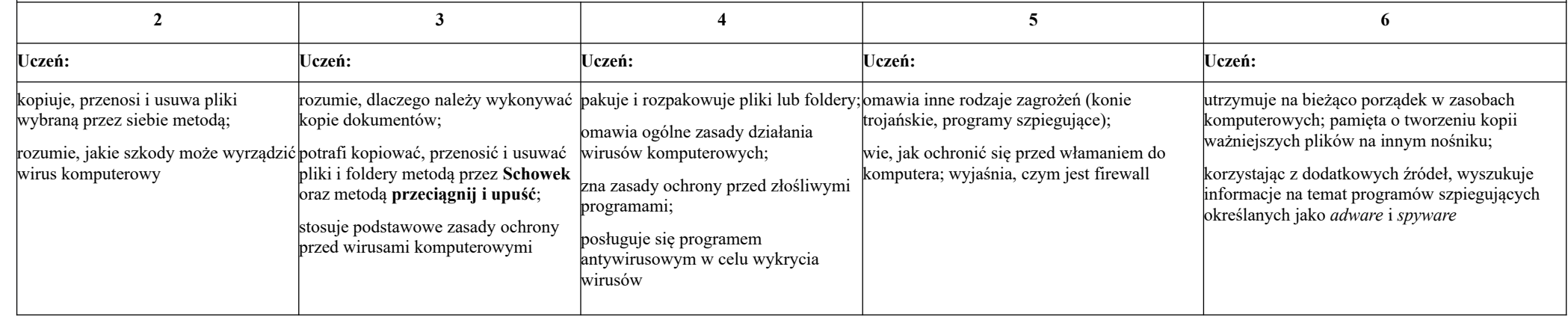

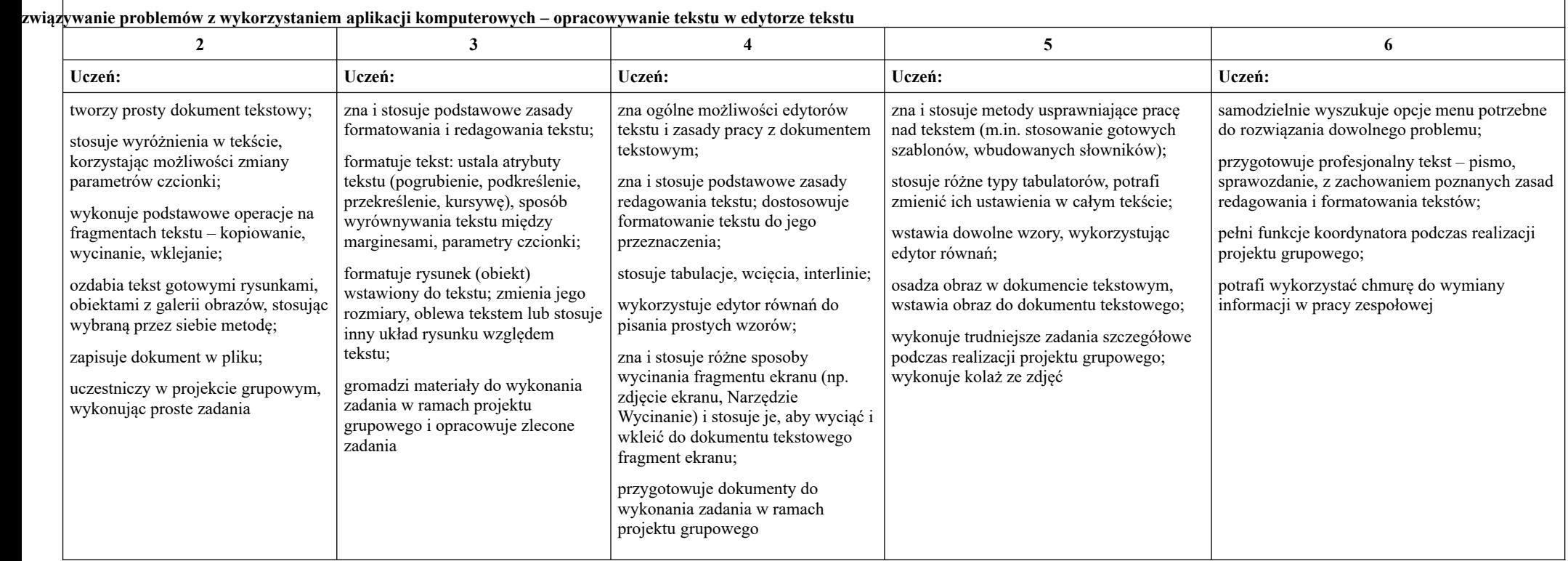

# Algorytmika i programowanie

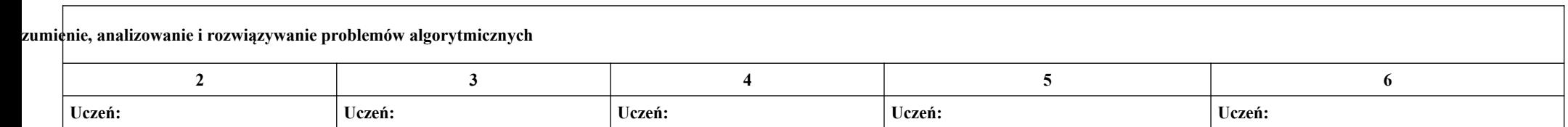

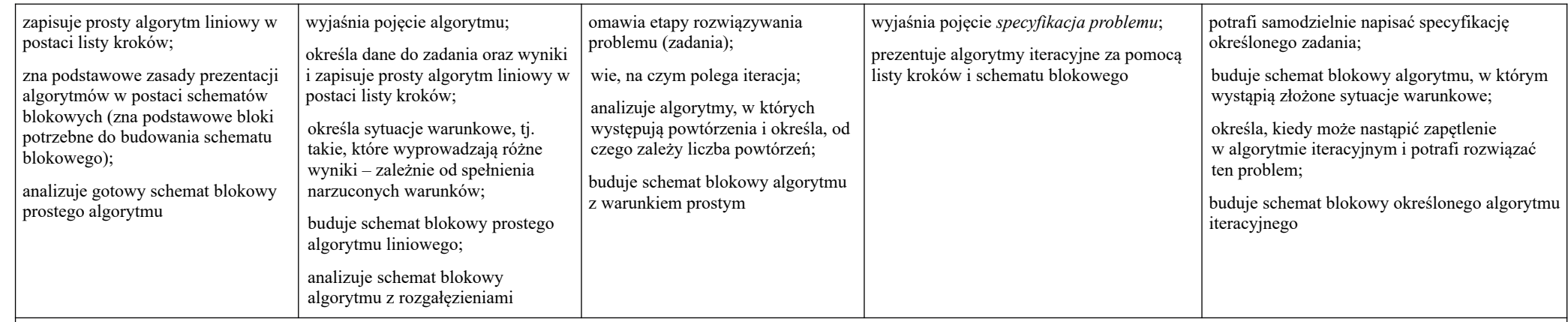

**Programowanie i rozwiązywanie problemów z wykorzystaniem komputera – tworzenie programów komputerowych**

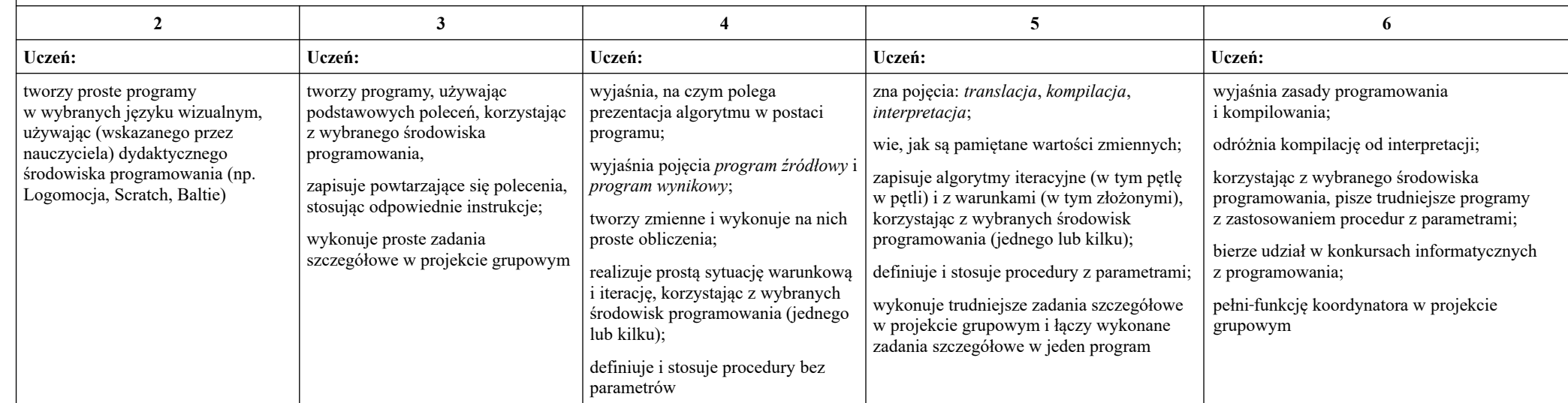

# Obliczenia w arkuszu kalkulacyjnym

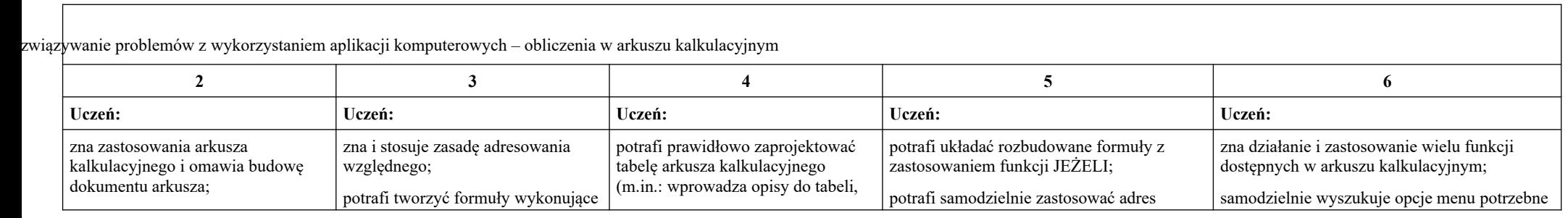

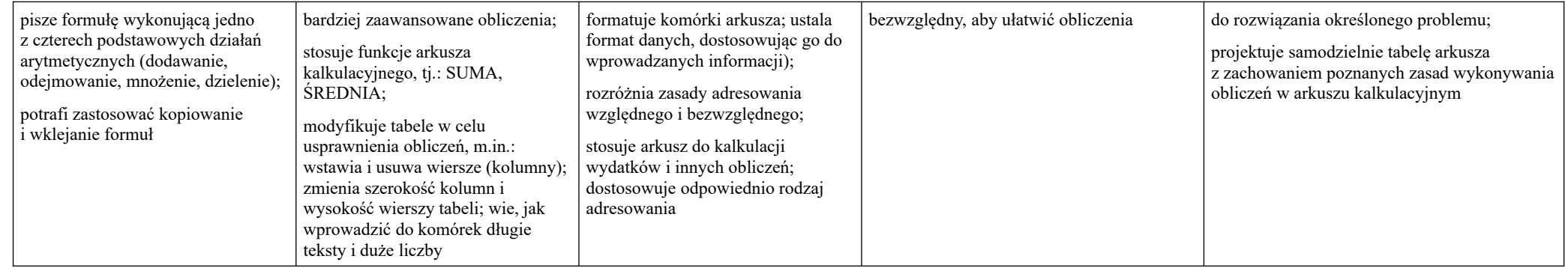

Internet

 $\Gamma$ 

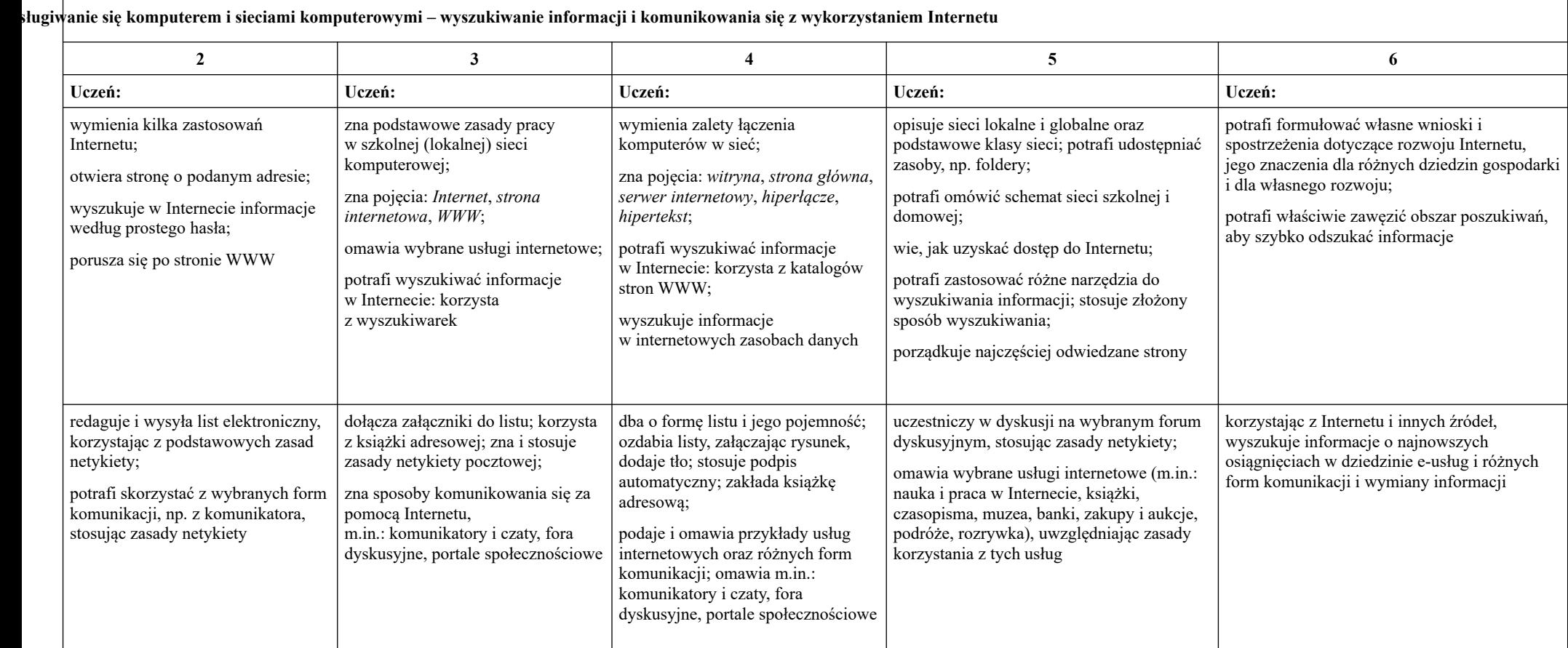

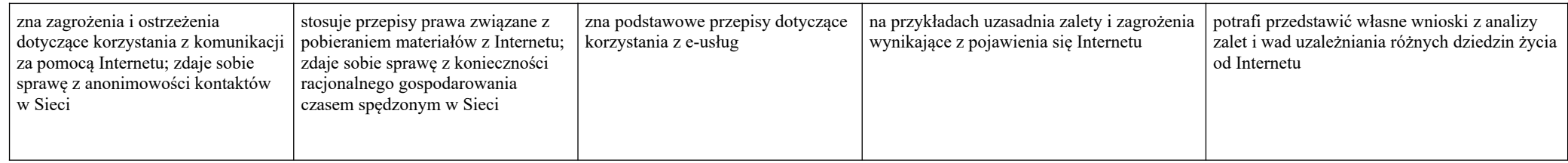

### **IX. Wymagania na poszczególne oceny dla klasy 8**

# 1. Praca z dokumentem tekstowym

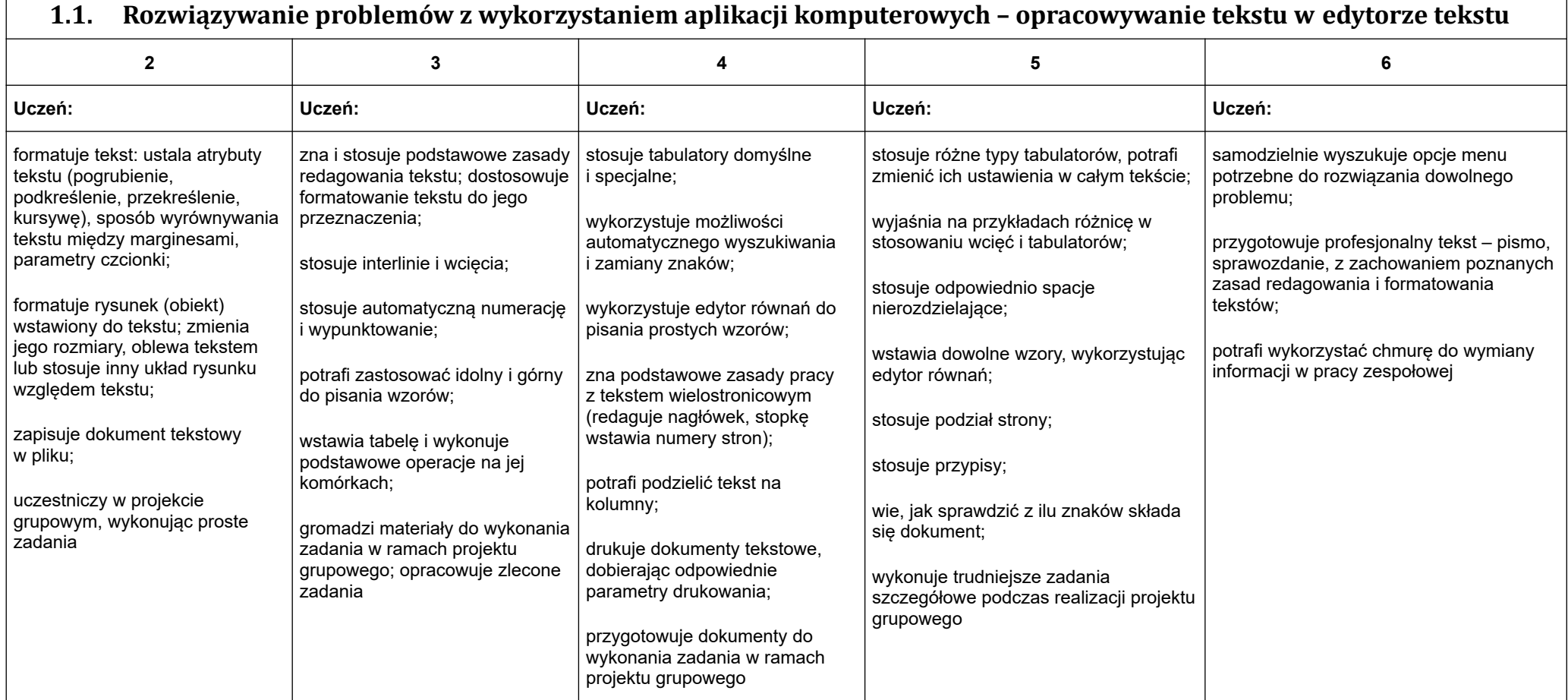

# 2. Algorytmika i programowanie

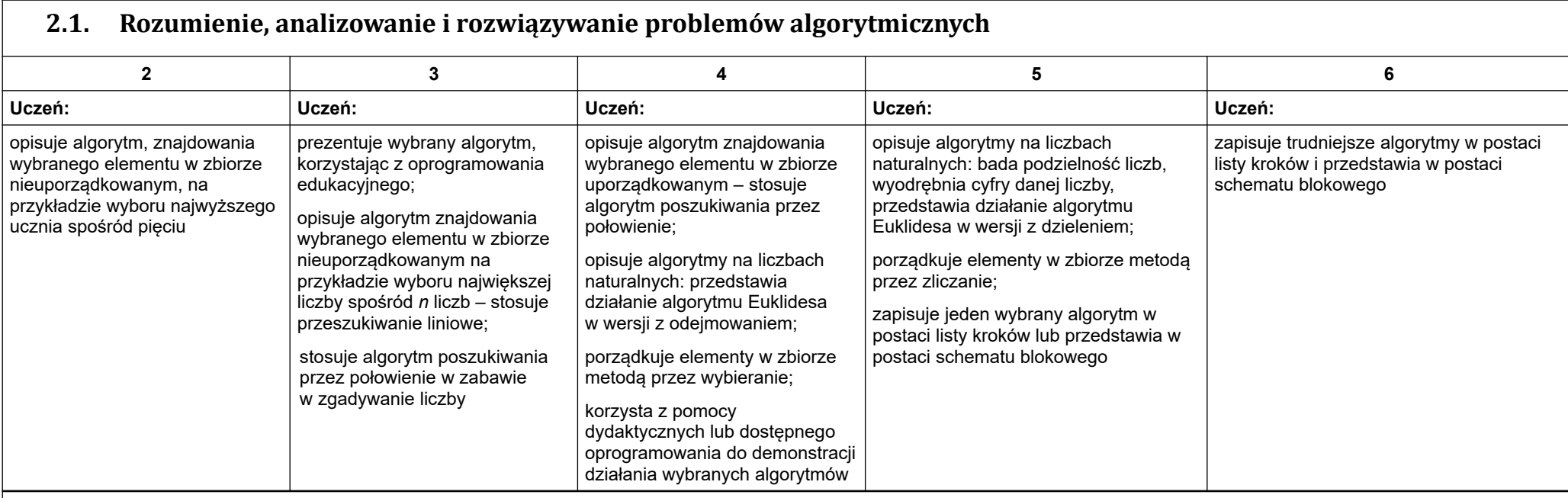

### **2.2. Programowanie i rozwiązywanie problemów z wykorzystaniem komputera – tworzenie programów komputerowych**

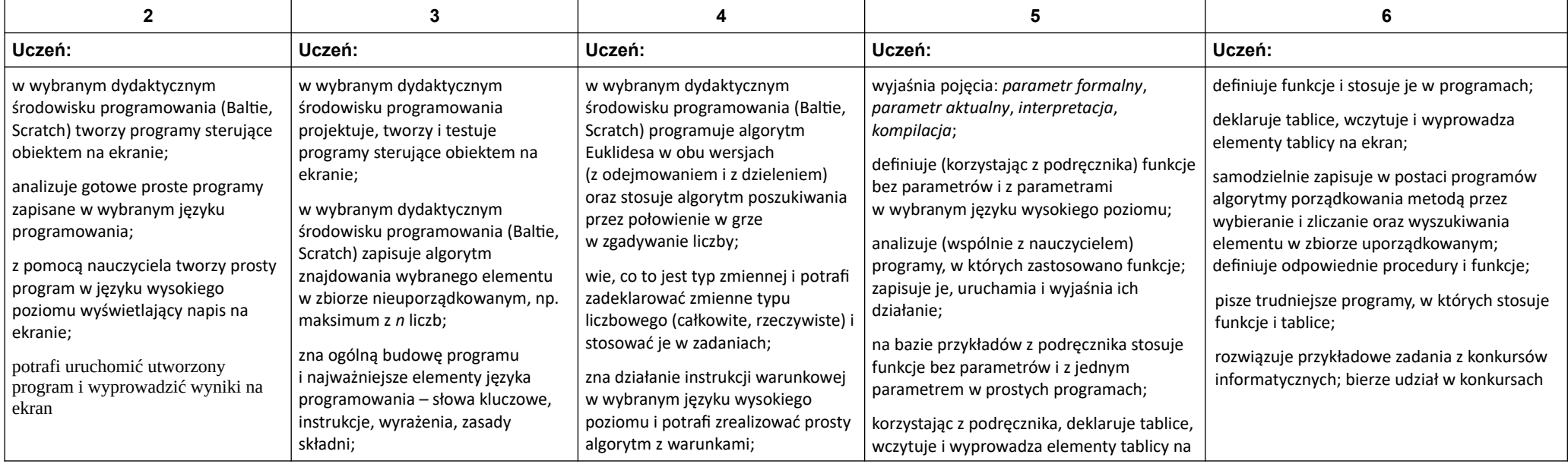

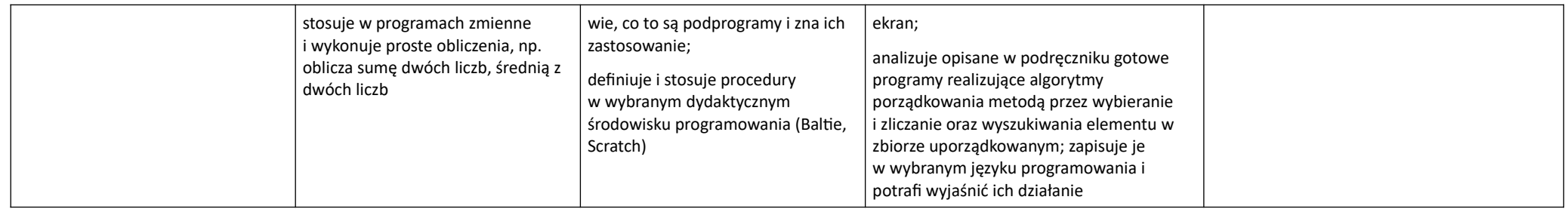

# 3. Projekty multimedialne

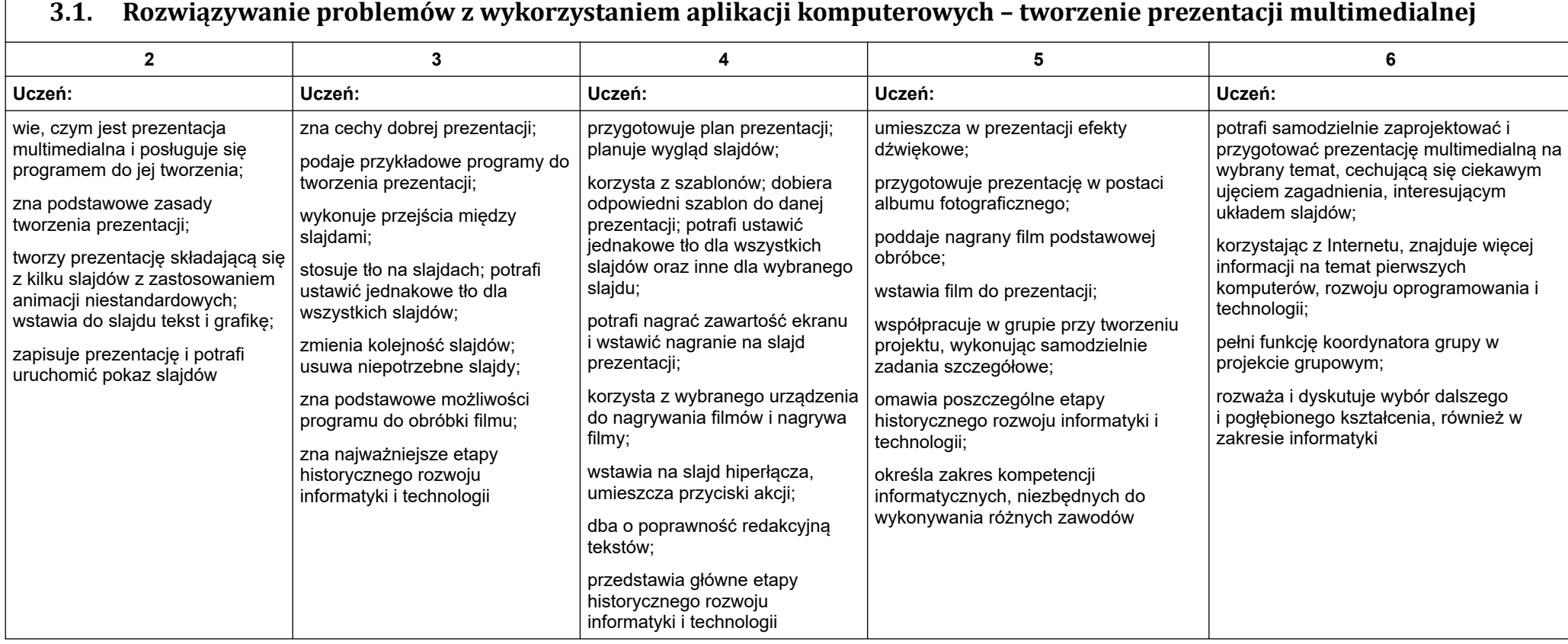

# 4. Obliczenia w arkuszu kalkulacyjnym

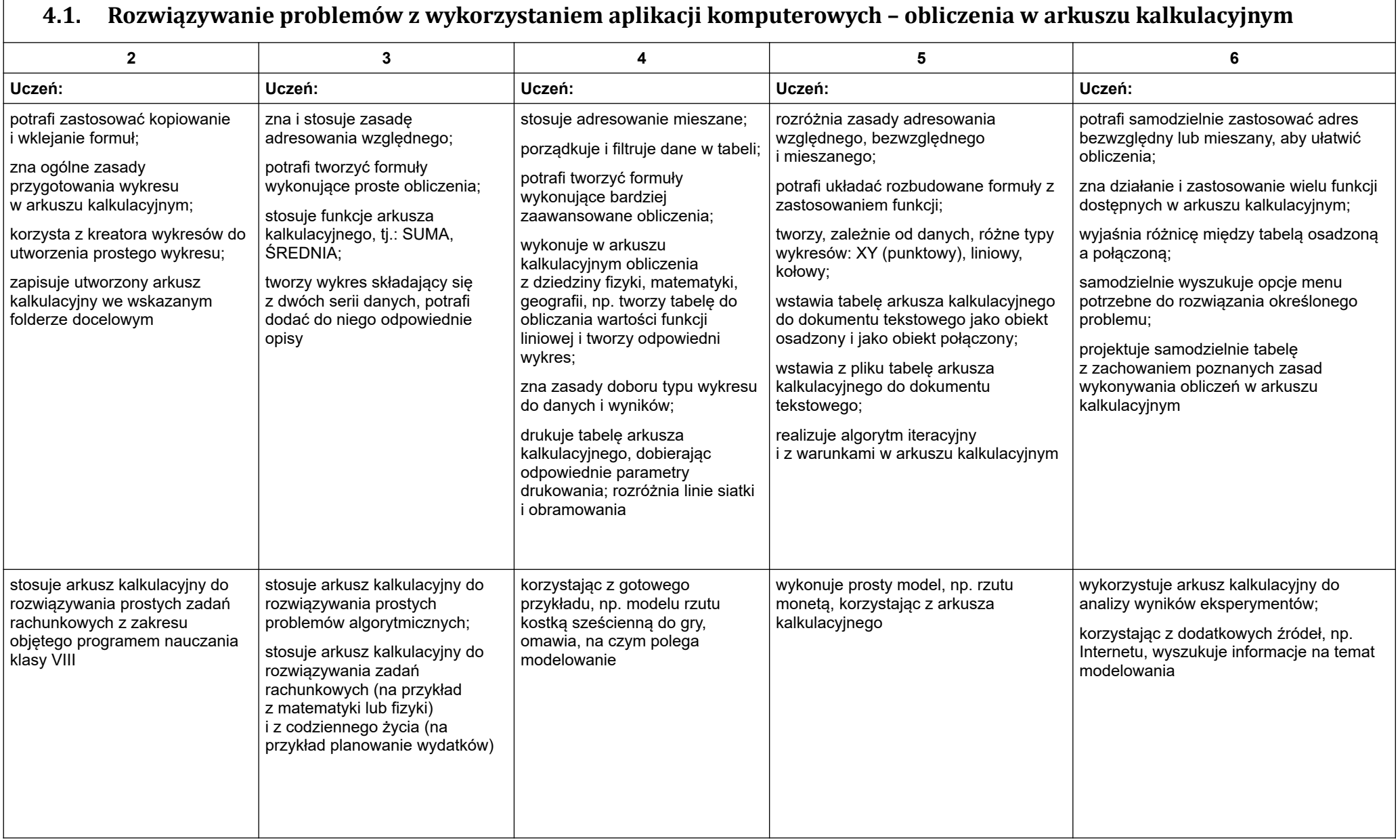

## 5. Internet

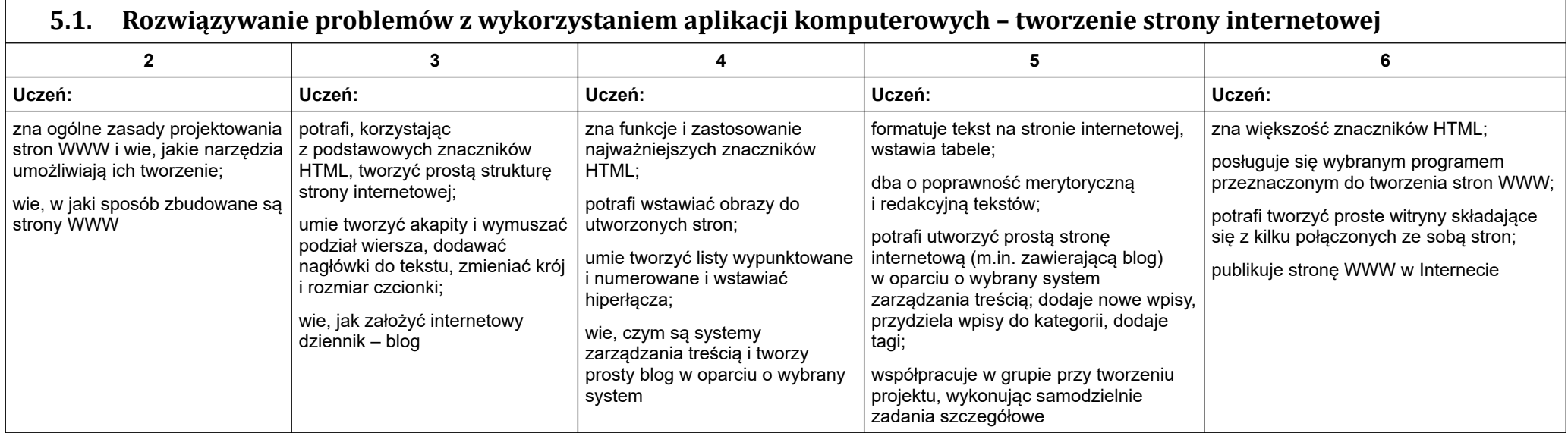

Nauczyciel: Barbara Ciwis-Gawarzyńska

Mirosława Hajzyk

Rafał Kordowski